Revista Iberoamericana de **Informática Educativa Artículos**

# *Sistema de diálogo hablado basado en VoiceXML para la enseñanza universitaria*

**Ramón López-Cózar<sup>1</sup> , Nieves Ábalos<sup>1</sup> , Antonio López<sup>1</sup> , Manuel Capel<sup>1</sup> , José F. Quesada<sup>2</sup>**

<sup>1</sup> Dpto. Lenguajes y Sistemas Informáticos, ETS Ingeniería Informática y de Telecomunicación, CITIC-UGR Universidad de Granada, {rlopezc, alopez, manuelcapel}@ugr.es, nayade@correo.ugr.es

<sup>2</sup>Dpto. Ciencias de la Computación e Inteligencia Artificial, ETS Ingeniería Informática Universidad de Sevilla, jquesada@us.es

**Resumen**: En este artículo se presenta un sistema de diálogo hablado en desarrollo llamado TRIVIAL, cuya finalidad es favorecer el aprendizaje de contenidos docentes por parte de los alumnos de la Universidad de Granada. La interacción entre los usuarios y el sistema se lleva a cabo mediante diálogos en lenguaje natural realizados de forma oral, por lo que el sistema se diferencia claramente de otras herramientas de apoyo a la docencia basadas en Tecnologías de la Información y las Comunicaciones (TICs). Creemos que el sistema puede fomentar el desarrollo del espacio innovador promovido por el Espacio Europeo de Educación Superior (EEES), pues permite dar una visión diferente de las asignaturas, en la que el alumno es el actor principal del proceso de aprendizaje.

**Palabras clave**: Sistemas de diálogo hablado, reconocimiento automático del habla, lenguaje natural, gestión del diálogo, procesamiento del habla, TICs, EEES.

**Abstract:** This paper presents a spoken dialogue system under development called TRIVIAL, which has been designed to support the learning of didactic contents by students of the University of Granada. System-user interaction is handled by means of dialogues carried out in natural language by means of speech. Thus, the system clearly differs from other tools for teaching support based on Information and Communication Technologies. We think the system addresses the European Space of Higher Education as it enables a different vision of subjects, in which the student is the main actor in the learning process.

**Key words:** Spoken dialogue systems, automatic speech recognition, natural language, dialogue management, speech processing.

# **1. Introducción**

El Espacio Europeo de Educación Superior (EEES) pretende la creación de un espacio común para los Estados miembros de la Unión Europea en el ámbito universitario. Para ello, en diversas declaraciones (por ejemplo, Sorbona 1998, Bolonia 1999 y Praga 2001) se ha acordado una serie de objetivos a lograr, entre los que cabe mencionar los siguientes:

- Reconocimiento de calificaciones.
- Estructuración similar de las Titulaciones.
- Homogenización del sistema de créditos.
- Impulso de los programas de movilidad entre centros educativos.
- Garantía de la calidad.
- Fomento del aprendizaje permanente.

Uno de los nuevos aspectos del EEES es el cambio en los procesos aprendizaje y evaluación, mediante el que se pasa de una docencia centrada en la enseñanza (contenidos) a una docencia centrada en el aprendizaje de los alumnos (competencias). Según este nuevo enfoque, la función del docente universitario no se centra en llevar a cabo las enseñanzas, sino que ésta debe estar orientada a crear las condiciones para que se produzca el aprendizaje. Así, las enseñanzas se constituyen en un medio, no un fin en sí mismas. Por tanto, en este nuevo sistema se pone más énfasis en lo que el alumno aprende que en lo que enseña el profesor. Además, la finalidad de la evaluación es comprobar que el alumno ha adquirido realmente las competencias y habilidades necesarias para su desenvolvimiento profesional.

Según [Delgado 05], se pueden distinguir tres tipos de evaluación de los alumnos: diagnóstica o inicial, formativa, y sumativa o final. El primer tipo se refiere a la evaluación que realiza el profesor cuando toma contacto por primera vez con la formación de los alumnos. La evaluación formativa es aquélla que se utiliza con fines de retroalimentación, pudiendo servir para mejorar el aprendizaje de los alumnos y para mejorar la enseñanza impartida. Finalmente, la evaluación sumativa se realiza para finalizar la unidad o expedir el título.

Las competencias representan el conjunto de atributos respecto al conocimiento, actitudes y responsabilidades de los alumnos, que describen los resultados del proceso de aprendizaje de un determinado programa. Por tanto, las competencias proporcionan información acerca de cómo los alumnos serán capaces de desenvolverse al final del proceso educativo. Se pueden distinguen dos tipos de competencias. Por una parte, las genéricas o transversales (comunes a todas las áreas de estudio o Titulaciones) pueden dividirse en:

- personales (p.e. gestión del tiempo, razonamiento crítico, responsabilidad)
- interpersonales (p.e. capacidad de comunicación, trabajo en equipo, liderazgo)
- instrumentales (p.e. gestión de la información, resolución de problemas)

Por otra parte, las competencias específicas son aquéllas propias de un ámbito o titulación, y están orientadas a la consecución de un perfil especializado.

# **1.1. Uso de las Tecnologías de la Información y las Comunicaciones el ámbito del EEES**

El uso de las Tecnologías de la Información y las Comunicaciones (TICs) en el ámbito del EEES está aumentando considerablemente en los últimos años [Carrasco et al. 05; Ibabe y Jaureguizar 07; Esteve 09]. La finalidad de las TICs en este campo es desarrollar metodologías y herramientas automáticas para afianzar el proceso de aprendizaje de los alumnos, haciéndoles más partícipes en dicho proceso.

Las TICs parecen estar motivando una revolución de la cultura docente, propiciada sobre todo por la importancia de una comunicación interactiva, lo que debe obligar a una revisión de las estrategias docentes utilizadas hasta la fecha. El papel anterior del docente deriva ahora en la capacidad para enseñar a elaborar el conocimiento a partir de la información, y de enseñar a aprender [De Pablo 07].

Si bien el primer y tercer tipo de evaluación comentados anteriormente corresponden casi en exclusiva al docente, el segundo tipo puede ser llevado a cabo por el alumno. Las TICs pueden ayudar para este propósito, pues permiten que el alumno pueda evaluarse a sí mismo y corregir aquellos aspectos que aún no ha superado [Lowry 05].

Un ejemplo de uso de las TICs en el campo de al enseñanza es la plataforma Moodle<sup>1</sup>, mediante la que los alumnos pueden repasar los contenidos explicados en clase, resolver problemas y ejercicios prácticos, y trabajar colaborativamente. Otros dos ejemplos son el tutor virtual y el simulador de pruebas que se presentan en [Carrasco et al. 05].

Los resultados obtenidos tras la aplicación de estas herramientas apuntan claramente a que la utilización de las TICs permite un seguimiento individualizado de los alumnos, a la vez que aumenta su motivación y mejora sus resultados, aspectos fundamentales todos ellos en el proceso formativo. Tanto el tutor virtual como el simulador de pruebas persiguen favorecer la autonomía del alumno universitario, aspecto prioritario según el EEES en el nuevo entorno de aprendizaje. Además, ambos ejemplos han ido dirigidos a facilitar el intercambio de información entre alumnos y profesores a través de un buzón de sugerencias, con el objetivo de paliar una de las deficiencias de los sistemas tradicionales de enseñanza anteriormente denunciadas, consistente en

 *1 http://moodle.org/*

la unidireccionalidad de los flujos de información entre alumnos y profesores.

No obstante, y a pesar de sus ventajas, el uso de estos sistemas presenta algunos inconvenientes. Por una parte, su uso exige que los alumnos dispongan de acceso a Internet y de un ordenador para acceder al sitio web donde se encuentran almacenados los materiales didácticos. Por otra parte, este tipo de interacción puede no ser viable para alumnos con problemas de movilidad o visión, que pueden limitarles a la hora de usar los sistemas.

La estructura del resto del artículo es la siguiente. En la sección 2 se realiza una breve descripción de la tecnología de los sistemas de diálogo hablado. La sección 3 se centra en la descripción del sistema de diálogo TRIVIAL, en la que se ilustra el uso de cuestionarios de preguntas y respuestas, se detallan cuestiones de implementación, y se comenta cómo tenemos previsto realizar la evaluación. Finalmente, la sección 4 presenta las conclusiones y algunas líneas de trabajo futuro.

# **2. Sistemas de diálogo hablado**

En la actualidad, es cada vez más frecuente que utilicemos nuestra voz para interaccionar con sistemas informáticos que ofrecen servicios telefónicos automatizados. Estos sistemas, conocidos coloquialmente como "centralitas automáticas", se denominan *sistemas de diálogo hablado* (*spoken dialogue systems*) [López-Cózar y Araki 05].

Diversas empresas emplean en la actualidad este tipo de sistemas para proporcionar información a sus clientes de forma automática, por ejemplo, acerca de viajes [López-Cózar et al. 00; López-Cózar y Callejas 05], cuentas bancarias, conexión a Internet, etc. La ventaja para las empresas es importante, pues estos sistemas permiten abaratar costes de personal y ofrecer un servicio automático las 24 horas del día, todos los días del año.

Una característica fundamental de estos sistemas es que se diseñan para interaccionar con los usuarios mediante el lenguaje usado por las personas, que es conocido como "lenguaje natural" [Allen 95]. Además, se pretende que la interacción se lleve a cabo mediante un diálogo "inteligente", que se

asemeje lo más posible a un diálogo real entre dos personas.

Estos sistemas permiten que los usuarios puedan acceder a la información usando su voz, sin necesidad de usar un teclado o un ratón. Por tanto, este tipo de interacción permite que los usuarios puedan estar realizando otras tareas simultáneamente, por ejemplo, la conducción de un automóvil. Asimismo, estos sistemas permiten que personas con determinadas discapacidades (por ejemplo, problemas de movilidad) puedan acceder a la información que necesitan.

La implementación de este tipo de sistemas es una tarea compleja en la que intervienen diversas disciplinas, entre ellas, informática, procesamiento de lenguajes, fonética, lingüística, telecomunicaciones, sociología y psicología. Esta tarea se suele acometer empleando módulos bien diferenciados que se encargan de llevar a cabo los diversos procesos que el sistema debe realizar durante la interacción con el usuario. A grandes rasgos, estos procesos son los siguientes:

- Analizar cada frase pronunciada por el usuario.
- Decidir qué respuesta debe dar el sistema al usuario, teniendo en cuenta el resultado del análisis de la frase y la historia del diálogo.
- Localizar la información que el usuario solicita al sistema (por ejemplo, horarios de salidas de vuelos de avión).
- Generar una respuesta hablada que sea gramatical y semánticamente correcta, y que sea adecuada teniendo en cuenta el contexto del diálogo.

Creemos que la tecnología de los sistemas de diálogo hablado puede aplicarse también al ámbito docente universitario, como una nueva herramienta basada en las TICs cuya finalidad es mejorar el aprendizaje de los alumnos siguiendo los principios del ESSS [García y Lavié 00; Ai et al. 06]. Con esta finalidad hemos implementado el sistema TRIVIAL, que se describe en la siguiente sección. Según la información de que disponemos, no existe en la actualidad un sistema de diálogo hablado similar a éste y que proporcione el mismo servicio.

# **3. Sistema TRIVIAL**

TRIVIAL es un sistema de diálogo hablado cuya finalidad es favorecer el aprendizaje de contenidos docentes impartidos por profesores de la Universidad de Granada. La interacción entre los alumnos y el sistema se lleva a cabo mediante diálogos en lenguaje natural realizados de forma oral. Por tanto, el sistema se diferencia claramente de otras herramientas de apoyo a la docencia basadas en TICs. Creemos que el sistema puede fomentar el desarrollo del espacio innovador promovido por el EEES, pues su finalidad es dar una visión más participativa y atractiva de las asignaturas, proporcionando un entorno innovador en el que el alumno es el actor fundamental del aprendizaje.

La Fig. 1 muestra la estructura modular del sistema, que consta de módulos encargados de realizar las cinco funciones típicas de este tipo de sistemas:

- Reconocimiento automático del habla (RAH)
- Procesamiento del lenguaje natural (PLN)
- Gestión del diálogo (GD)
- Generación del lenguaje natural (GLN)
- Conversión texto-habla (Text-To-Speech conversion, TTS)

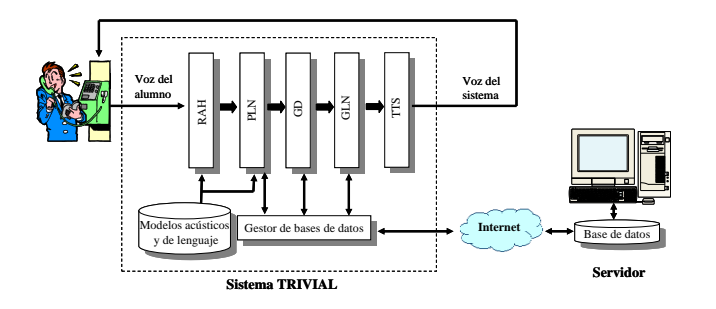

**Figura 1.** Estructura modular del sistema TRIVIAL

El flujo de información dentro del sistema es el siguiente. El módulo de RAH recibe la voz del alumno a través de una llamada telefónica, y genera como salida una secuencia de palabras que constituye la frase reconocida [Rabiner y Huang 93]. Para ello utiliza un modelado acústico y un modelado del lenguaje, ambos correspondientes al idioma castellano. El modelado acústico determina cuales son las transiciones entre los sonidos básicos del idioma, que generalmente son de tipo fonema. Hoy

en día es usual representar tales sonidos mediante modelos ocultos de Markov (Hidden Markov Models), que se entrenan usando un corpus de pronunciaciones de frases. El modelado del lenguaje determina qué frases se espera sean pronunciadas por los alumnos en cada momento de la interacción con el sistema. Esta información se representa mediante gramáticas, que pueden ser de dos tipos: estocásticas y de reglas. Las primeras se crean a partir del análisis estadístico de un corpus de frases en formato de texto. Este análisis determina la probabilidad de una palabra *w* en una frase, dada una determinada secuencia de palabras precedentes a *w* en la frase. Las gramáticas de reglas se crean usando reglas de una gramática regular que determinan qué secuencias de palabras son válidas, y por tanto, pueden ser reconocidas. Teniendo en cuenta ambos tipo de información (acústica y gramatical), y dada la pronunciación de una frase representada mediante una secuencia de datos acústicos (*A*), la frase que proporcionará el módulo de RAH (*W*) será aquélla que tenga mayor probabilidad. Para calcular esta probabilidad se emplea la regla de Bayes, como se indica a continuación:

$$
P(W \mid A) = \frac{P(A \mid W)P(W)}{P(A)}
$$

Dado que *P(A)* es una constante, se puede prescindir del denominador en la expresión anterior, en cuyo caso, la frase *W* que proporcionará el módulo de RAH vendrá determinada por la expresión:

$$
W = \max_{W} P(A | W) P(W)
$$

Como se comentará posteriormente, el sistema utiliza cuestionarios de preguntas y respuestas diseñados por los profesores para reforzar el aprendizaje de los alumnos. Para cada pregunta de los cuestionarios, el sistema crea automáticamente una gramática en tiempo de ejecución que contiene las posibles respuestas para la pregunta, las cuales deben haber sido introducidas en los cuestionarios por los profesores.

La frase proporcionada por el módulo de RAH constituye la entrada del módulo de PLN. Éste último suele utilizar un método lingüístico y/o estadístico para generar una representación semántica que

Revista Iberoamericana de **Informática Educativa Artículos**

capture el significado de la frase [Allen 95].

El módulo de GD utiliza la representación semántica creada por el módulo de PLN y emplea un conjunto de estrategias de interacción para decidir qué acción debe realizar el sistema [Griol et al. 08]. Una posible acción consiste en consultar a través de Internet la base de datos en la que se encuentran las preguntas del cuestionario que el alumno desea realizar, así como sus posibles respuestas. Otra posible acción es solicitar al alumno que repita la frase que acaba de pronunciar, en caso de que el sistema considere que no ha sido reconocida correctamente.

La decisión sobre la siguiente acción que debe realizar el sistema constituye la entrada del módulo de GLN. Este módulo utiliza un conjunto de patrones para generar respuestas en modo de texto, que deben ser correctas desde punto de vista gramatical y semántico. Finalmente, dichas respuestas se transforman a voz mediante el módulo de conversión texto-habla (TTS) y se envían al alumno a través del teléfono.

#### **3.1. Cuestionarios de preguntas y respuestas**

Como se ha indicado anteriormente, el sistema TRIVIAL utiliza cuestionarios de preguntas y respuestas tipo test creados por los profesores para interaccionar con los alumnos, con la finalidad de favorecer el aprendizaje de los conocimientos teóricos y prácticos que los profesores han explicado (o explicarán) durante las clases.

Para ello, al inicio de la interacción el alumno debe especificar la titulación y la asignatura que desea estudiar, y seguidamente debe indicar el número del tema de la asignatura en que está interesado. Si existe más de un cuestionario en la base de datos para dicho tema, el sistema le informa de ello y le solicita que seleccione un cuestionario en particular.

La Fig. 2 muestra un ejemplo de interacción entre un alumno y el sistema  $(S = S$ istema,  $A = A$ lumno). Como se puede observar, el alumno debe responder en cada momento a las peticiones y preguntas planteadas por el sistema. Dado que el número de cuestionaros de preguntas-respuestas almacenados en la base de datos puede llegar a ser grande, para poder identificar el cuestionario que el usuario desea realizar, el sistema establece un diálogo inicial para determinar la titulación, asignatura y tema que el alumno desea estudiar.

**S**: Hola, bienvenido al sistema TRIVIAL. Por favor, dime la titulación a la que pertenece la asignatura que quieres estudiar. **A**: Pues no me acuerdo ahora del nombre exacto de la titulación. **S**: Las titulaciones disponibles son las siguientes: Grado en Ingeniería Informática, Ingeniería Técnica e Informática de Sistemas, Ingeniería Técnica en Informática de Gestión, Ingeniería Informática, y Licenciado en Traducción e Interpretación. **A**: Licenciado en Traducción e Interpretación. **S**: Por favor, dime el nombre de la asignatura que quieres estudiar. **A**: Informática Aplicada a la Traducción. **S**: La asignatura Informática Aplicada a la Traducción tiene 5 temas, que son los siguientes. Tema 1: Introducción. Tema 2: Hardware... Dime el número del tema que quieres estudiar. **A**: Tema uno. **S**: Muy bien. Voy a empezar a hacerte preguntas del tema número 1 para que me digas cual es la respuesta correcta. Atención, comenzamos. Pregunta número 1. De los siguientes elementos del ordenador, ¿Cuál no forma parte de la placa base del ordenador? a) la tarjeta de vídeo, b) la memoria RAM, c) el reloj, d) el disco duro. **A**: ¿Me puedes repetir la pregunta, por favor? **S**: Repito la pregunta. De los siguientes elementos del ordenador, ¿Cuál no forma parte de la placa base del ordenador? a) la tarjeta de vídeo, b) la memoria RAM, c) el reloj, d) el disco duro. **A**: El disco duro. **S**: Respuesta correcta. Pregunta número 2. ¿Cuántos bits tiene un Byte? a) Cuatro. b) Seis. c) Diez. d) Ninguna de las anteriores opciones es correcta. **A**: Seis. **S**: La respuesta no es correcta. La respuesta correcta es la d, Ninguna de las anteriores opciones es correcta. Pregunta número 3...

**Figura 2.** Ejemplo de interacción alumno - sistema TRIVIAL

Un cuestionario puede tener hasta 25 preguntas con cuatro posibles respuestas para cada pregunta, siendo sólo una de ellas la correcta. Una vez el alumno ha seleccionado un cuestionario, el sistema le plantea la primera pregunta y espera que seleccione una de las posibles respuestas. Si la respuesta es correcta el sistema le informa de ello y pasa a la siguiente

pregunta del cuestionario. En caso contrario, le informa que la respuesta no es correcta, indica cual es la respuesta correcta y pasa a la siguiente pregunta del cuestionario. En caso de no saber la respuesta correcta para alguna pregunta, el alumno puede pasar a la siguiente pregunta sin seleccionar ninguna respuesta. Este proceso se repite para todas las preguntas del cuestionario. Finalmente, el sistema informa al alumno acerca del número de preguntas planteadas, el número de preguntas respondidas, y el número de preguntas respondidas correctamente.

#### **3.2. Implementación**

Para implementar el sistema hemos utilizado un ordenador servidor (PC de nuestro laboratorio) en el que hemos instalado el software necesario para RAH y TTS, así como un intérprete para ejecutar scripts escritos en lenguaje VoiceXML<sup>2</sup>. Asimismo, se encuentra instalado en el servidor un intérprete de lenguaje PHP y un gestor de bases de datos MySQL. Éste último se encarga de proporcionar información al sistema acerca de los cuestionarios disponibles, que están almacenados en una base de datos relacional instalada en el servidor.

# 3.2.1 RAH y PLN

EL RAH se realiza mediante un conjunto de gramáticas en formato bnf, que constituyen los modelos de lenguaje indicados en la Fig. 1. Algunas de estas gramáticas con estáticas y están almacenadas en el ordenador servidor, mientras que otras se generan de forma dinámica en tiempo de ejecución mediante scripts PHP. Por ejemplo, la gramática mostrada en la Fig. 3 se puede usar para reconocer el número del tema que el alumno desea estudiar. Así, cuando en el diálogo mostrado en la Fig. 2 el sistema genera la frase: "Dime el número del tema que quieres estudiar", se pueden reconocer frases del alumno como las siguientes: "dos", "el tema dos", "el tema número dos", etc.

El PLN se realiza asignando determinadas palabras (o secuencias de palabras) a conceptos semánticos clave. Tales conceptos aparecen representados mediante llaves en las gramáticas que se usan para el RAH. Por ejemplo, en la Fig. 3 se puede observar que la palabra "uno" está asignada al concepto "{1}". Así, cuando el

l

sistema reconoce la pronunciación de la palabra "uno", detecta al mismo tiempo el concepto semántico "{1}".

#ABNF 1.0 ISO-8859-1; language es;

 $\text{Sumero} = \text{uno} \{1\} | \text{dos} \{2\} | \text{tres} \{3\} | \text{cuatro}$  ${4} |$  cinco  ${5}$ ;

public  $\text{\$numeroTema} = [el] \{ \}$  [tema]  $\{ \}$ [número] {} \$numero;

**Figura 3.** Gramática para reconocimiento del número del tema que el alumno desea estudiar

#### 3.2.2 Gestión del diálogo

El lenguaje VoiceXML facilita en gran medida la implementación de sistemas de diálogo hablado, pues aísla la lógica de la aplicación (gestión del diálogo alumno-sistema) de las cuestiones de bajo nivel relacionadas con el RAH o el TTS. El sistema TRIVIAL usa 12 scripts VoiceXML que son de naturaleza estática. Asimismo, usa en torno a 40 scripts que se generan dinámicamente mediante el intérprete de PHP. Algunos scripts se generan cuando el sistema empieza a funcionar, mientras que otros se generan conforme el alumno interacciona con el sistema.

# 3.2.3 GLN y TTS

La GLN se realiza empleando un conjunto de patrones codificados mediante documentos VoiceXML. Algunos de ellos permiten generar mensajes fijos, mientras que otros permiten generar mensajes con el mismo formato pero con pequeñas variaciones, empleando para ello datos extraídos de la base de datos o del diálogo con el alumno. Por ejemplo, la Fig. 4 muestra el documento VoiceXML usado por el sistema para generar un mensaje de despedida al final del diálogo. Las respuestas del sistema en formato de texto generadas mediante los patrones se transforman en voz mediante un conversor texto-habla (TTS) que se encuentra instalado en el ordenador servidor.

*<sup>2</sup> http://www.w3.org/TR/voicexml20/*

 $\overline{\phantom{a}}$ 

#### Revista Iberoamericana de **Informática Educativa Artículos**

 $\langle$  2xml version="1.0" encoding="iso-8859-1"?> <form id="despedida"> <block> <prompt> De acuerdo. Muchas gracias por haber usado el sistema TRIVIAL. Que pases un buen día. Adiós. </prompt> </block> </form>

#### **Figura 4.** Documento VoiceXML usado por el sistema para generar un mensaje de despedida

#### 3.2.4 Evaluación del sistema

La implementación del sistema se está llevando a cabo siguiendo el ciclo de vida del prototipado. Tenemos implementado un primer prototipo, y próximamente realizaremos la evaluación de su funcionamiento para detectar posibles errores y corregirlos, con la finalidad de obtener un prototipo mejorado. Ambas tareas (evaluación y corrección de errores) se repetirán cíclicamente hasta que el funcionamiento del prototipo se considere satisfactorio.

Tenemos previsto realizar dos tipos de evaluación: subjetiva y objetiva. En el primer caso, utilizaremos formularios para que los alumnos que participen en la evaluación puedan manifestar de forma anónima sus opiniones acerca del funcionamiento del sistema prototipo. Por ejemplo, algunas cuestiones a tener en cuenta serán las siguientes: inteligibilidad y naturalidad de los mensajes generados por el sistema, rapidez en la interacción, y facilidad para corregir errores cometidos por el sistema. Estos formularios se rellenarán *online* y se almacenarán en el ordenador servidor para su posterior análisis (ver Fig. 1).

Para realizar la evaluación objetiva utilizaremos dos medidas típicamente usadas en la evaluación de sistemas de diálogo hablado: exactitud en el reconocimiento de palabras (*word accuracy*) y comprensión de frases (*sentence understanding*). La primera medida proporcionará información acerca del funcionamiento del módulo de RAH, mientras que la segunda lo hará en relación al módulo de PLN.

Una vez verificado el funcionamiento correcto del prototipo de forma subjetiva y objetiva, se asumirá que éste constituye la versión final del sistema. En este momento, se dará a conocer a los alumnos de varias titulaciones de la Universidad de Granada el número de teléfono al que podrán llamar para usar el sistema. Si lo desean, los alumnos podrán manifestar también sus opiniones acerca del funcionamiento del sistema mediante los formularios *online*, de forma similar a como lo hicieron los alumnos que colaboraron en la fase de evaluación de los prototipos.

#### **4. Conclusiones y trabajo futuro**

En este artículo hemos presentado nuestro trabajo actual en el desarrollo de un sistema de diálogo hablado llamado TRIVIAL, cuya finalidad es favorecer el aprendizaje de contenidos docentes impartidos por profesores de la Universidad de Granada.

El sistema realiza las cinco funciones básicas de un sistema de diálogo hablado, esto es: reconocimiento automático de habla, procesamiento de lenguaje natural, gestión del diálogo, generación de lenguaje natural y conversión texto-habla.

Al principio del diálogo el alumno debe indicar qué cuestionario desea realizar. A partir de ese momento, el sistema le plantea las preguntas del cuestionario y espera que las conteste mediante respuestas alternativas de tipo test. El sistema informa al alumno acera de la corrección (o no) de cada respuesta, y al final del diálogo le informa acerca del acierto global en la contestación de las preguntas del cuestionario.

Las líneas de trabajo futuro se centran en tres áreas de actuación. En primer lugar, estamos creando una interfaz web para que los profesores puedan crear cuestionarios de preguntas y respuestas fácilmente, una vez se hayan registrado en el sistema.

En segundo lugar, nos proponemos crear un mecanismo de adaptación del sistema al alumnado que permita personalizar la interacción. Para ello, tenemos previsto que los alumnos que lo deseen puedan registrase en el sistema, indicando entre otros datos, su número de teléfono. A partir de este dato, el sistema podrá identificar al alumno y personalizar la interacción, por ejemplo, refiriéndose a él mediante su nombre.

Finalmente, pretendemos implementar un mecanismo en el sistema que le permita informar al alumnado acerca de su progreso en la realización de cuestionarios. De esta forma, cada alumno podrá conocer si ha mejorado o no su conocimiento de los contenidos docentes impartidos por los profesores.

# **Agradecimientos**

Este trabajo presentado en este artículo ha sido financiado por el Secretariado de Innovación Docente y el Plan Propio de Investigación de la Universidad de Granada.

# **Referencias**

- [Ai et al. 06] H. Ai, D. J. Litman, K. Forbes-Riley, M. Rotaru, J. Tetreault, A. Purandare, "Using System and User Performance Features to Improve Emotion Detection in Spoken Tutoring Systems", Actas de Interspeech, pp. 797-800. 2006.
- [Allen 95] J. F. Allen, "Natural Language Understanding", Benjamin/Cummings 1995.
- [Carrasco et al. 05] A. Carrasco, E. Gracia, C. De la Iglesia, "Las TIC en la construcción del Espacio Europeo de Educación Superior. Dos experiencias docentes en Teoría Económica", Revista Iberoamericana de Educación, vol. 36(1), pp. 1-16. 2005.
- [Delgado 05] A. M. Delgado, "Competencias y diseño de la evaluación continua y final en el Espacio Europeo de Educación Superior", Programa de Estudios y Análisis, Ministerio de Educación y Ciencia 2005. [\(http://nevada.ual.es:81/ufid/archivos/competenci](http://nevada.ual.es:81/ufid/archivos/competencias%20evaluacion%20eees-MEC.pdf) [as%20evaluacion%20eees-MEC.pdf\)](http://nevada.ual.es:81/ufid/archivos/competencias%20evaluacion%20eees-MEC.pdf)
- [De Pablo 07] J. De Pablo, "El cambio metodológico en el Espacio Europeo de Educación Superior y el papel de las Tecnologías de la Información y la Comunicación", Revista Iberoamericana de Educación a Distancia, vol. 10 (2), pp. 15-44. 2007.
- [Esteve 09] F. Esteve, "Bolonia y las TIC: De la Docencia 1.0 al Aprendizaje 2.0", La Cuestión Universitaria, 5, pp. 59-68. 2009.
- [García y Lavié 00] C. M. García, J. M. Lavié, "Formación y nuevas tecnologías: Posibilidades y condiciones de la teleformación como espacio

de aprendizaje", Bordón 52, 3, pp. 385-406. 2000.

- [Griol et al. 08] D. Griol, L. F. Hurtado, E. Segarra, E. Sanchís, "A Dialog Management Methodology Based on Neural Networks and Its Application to Different Domains", LNCS 5197/2008, pp. 643-650. 2008.
- [Ibabe y Jaureguizar 07] I. Ibabe, J. Jaureguizar, "Auto-evaluación a través de Internet: variables metacogniticas y rendimiento académico", Revista Latinoamericana de Tecnología Educativa, 6 (2), pp. 59-79. 2007.
- [López-Cózar et al. 00] R. López-Cózar, A. J. Rubio, P. García, J. E. Díaz-Verdejo, J. M. López-Soler, "Sistema telefónico de atención a viajeros", Actas de I Jornadas en Tecnologías del Habla. 2000.
- [López-Cózar y Araki 05] R. López-Cózar, M. Araki, "Spoken, Multilingual and Multimodal Dialogue Systems: Development and Assessment". John Wiley & Sons 2005.
- [López-Cózar y Callejas 05] R. López-Cózar, Z. Callejas, "Viajero III: Sistema de diálogo multimodal para proporcionar información de viajes en autobús", Actas de Interacción'05, pp. 329-336. 2005.
- [Lowry 05] R. Lowry, "Computer-aided self assessment – an effective tool", Chemistry Education Research and Practice, 6 (4), pp. 198- 203. 2005.
- [Rabiner y Huang] L. R. Rabiner, B. H. Huang, "Fundamentals of Speech Recognition", Prentice-Hall 1993.